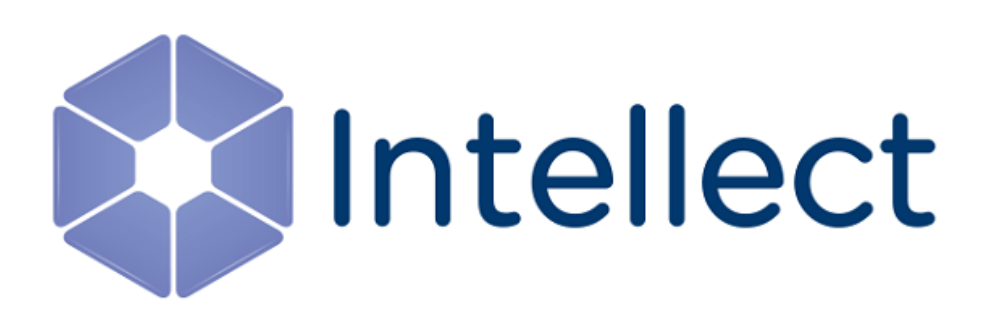

## Справочник параметров XML-файлов

Обновлено 03.03.2022

#### Содержание

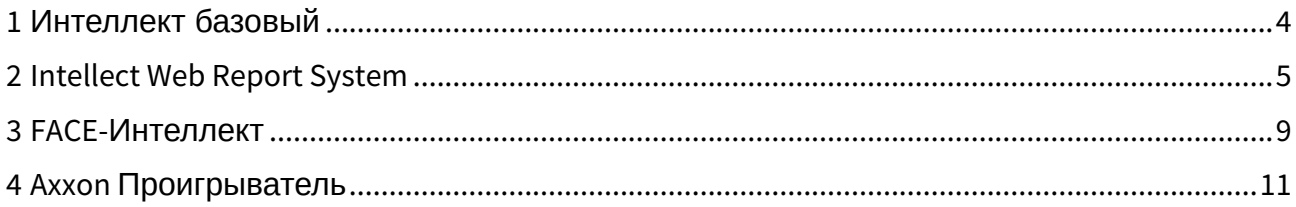

#### Содержание

- Интеллект базовый
- Intellect Web Report System
- FACE-Интеллект
- Аххоп Проигрыватель

## <span id="page-3-0"></span>1 Интеллект базовый

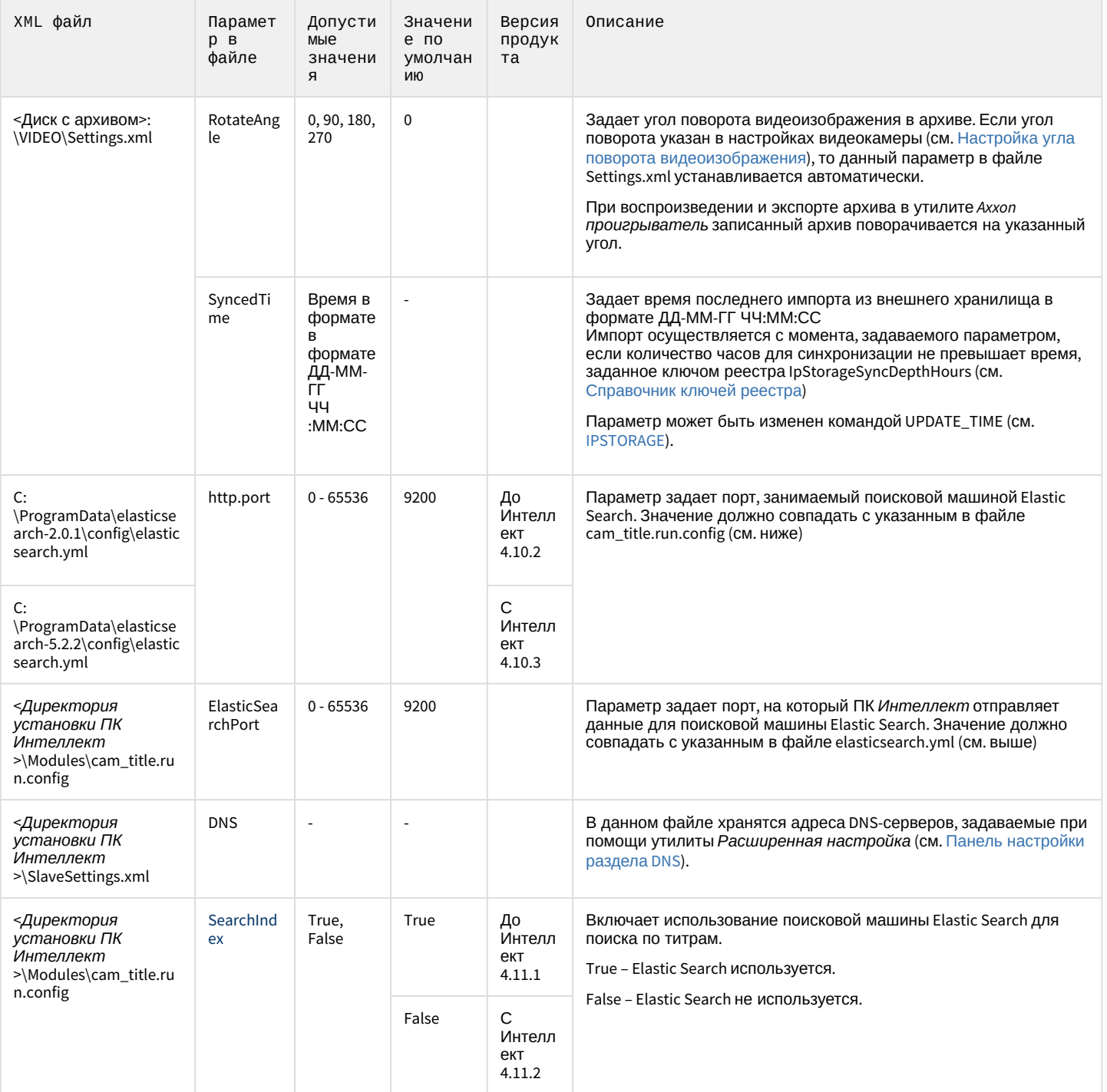

# <span id="page-4-0"></span>2 Intellect Web Report System

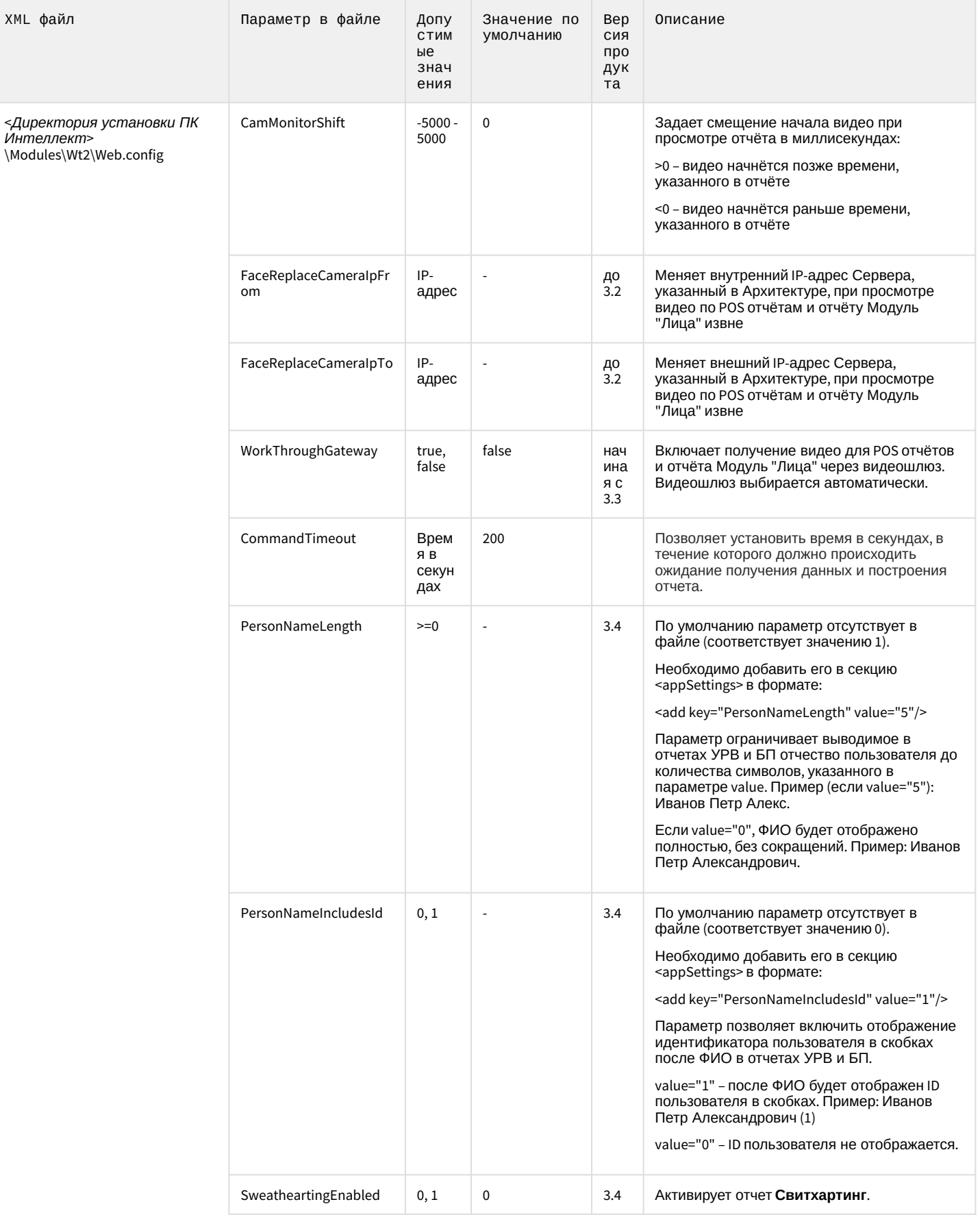

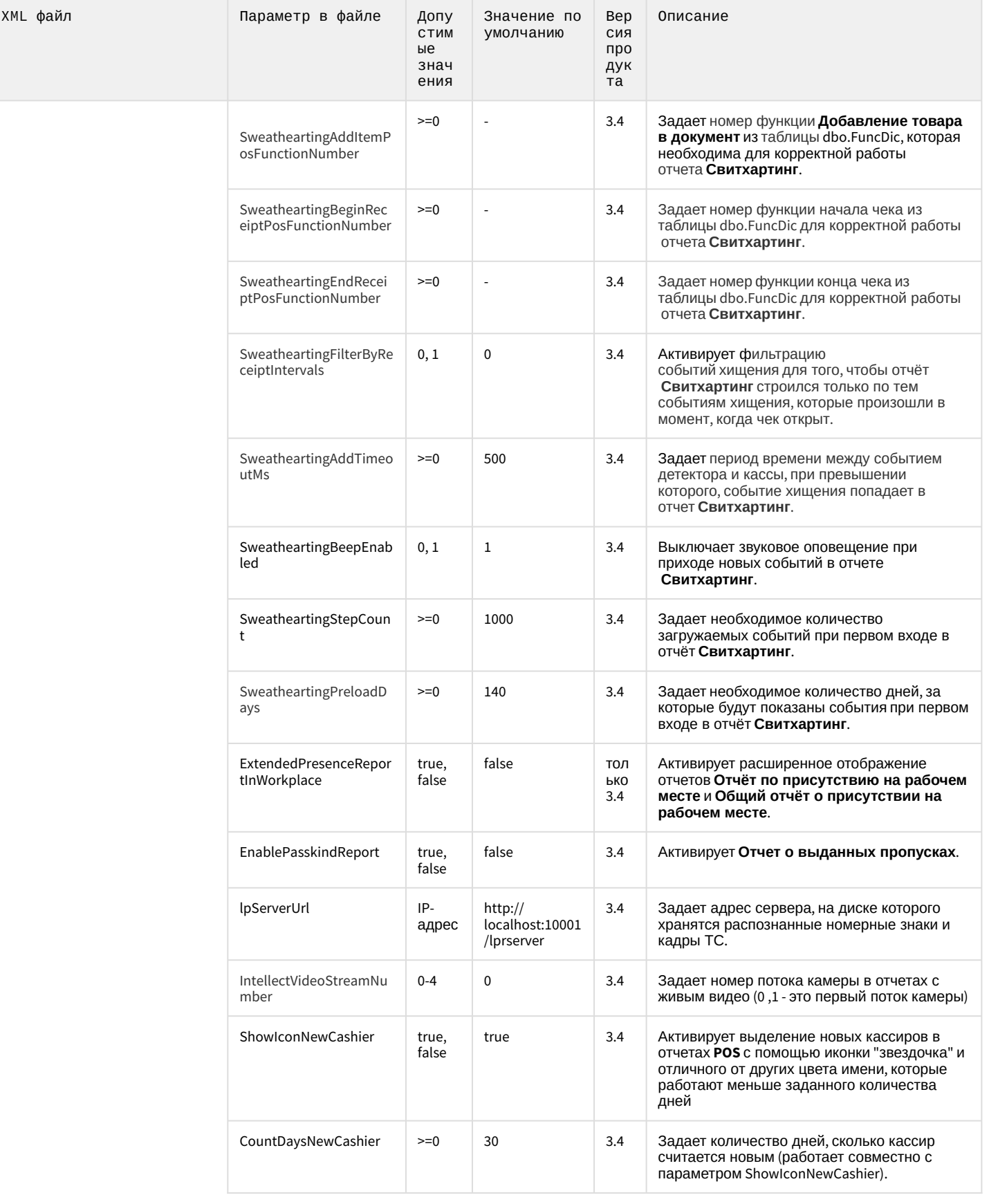

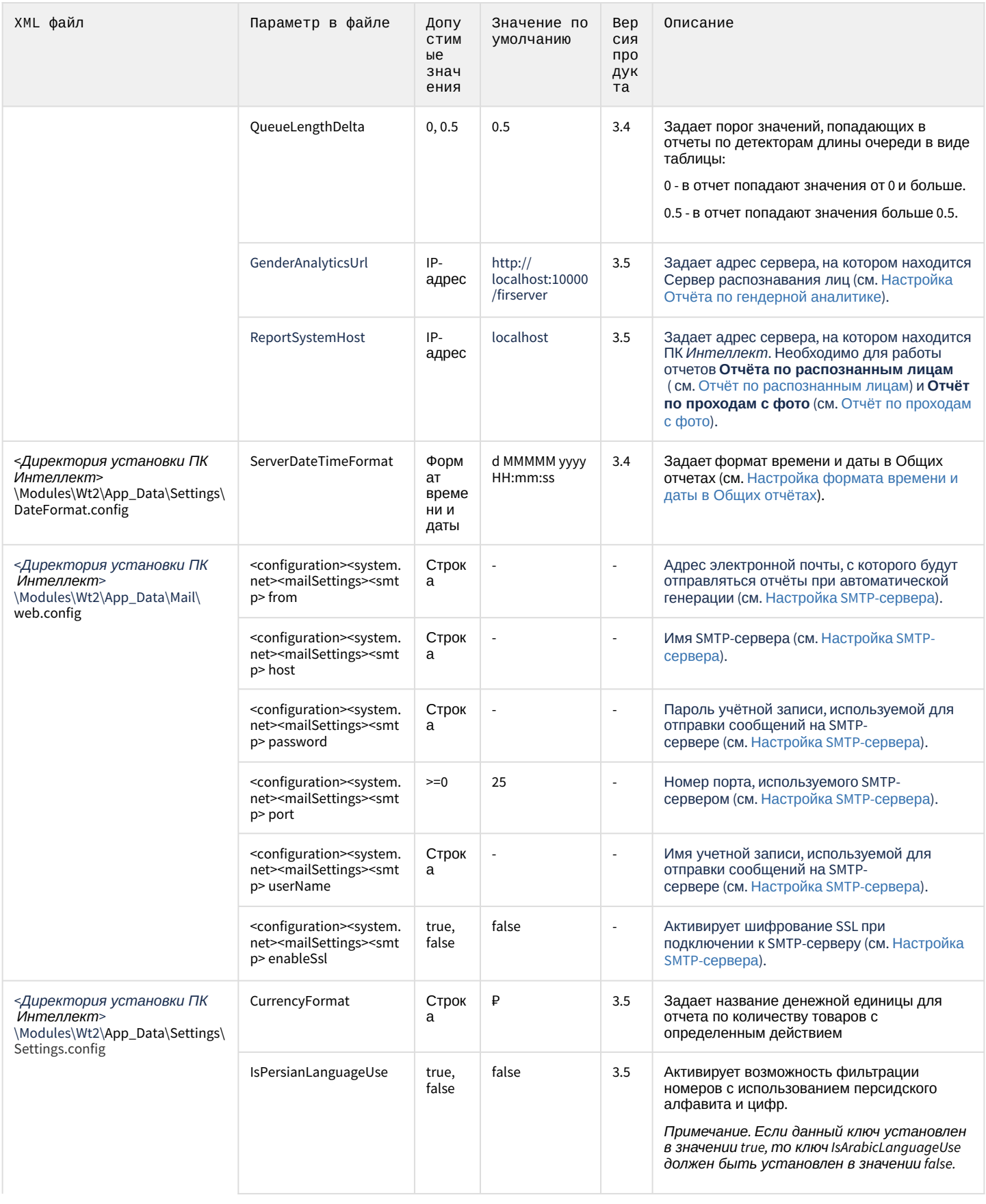

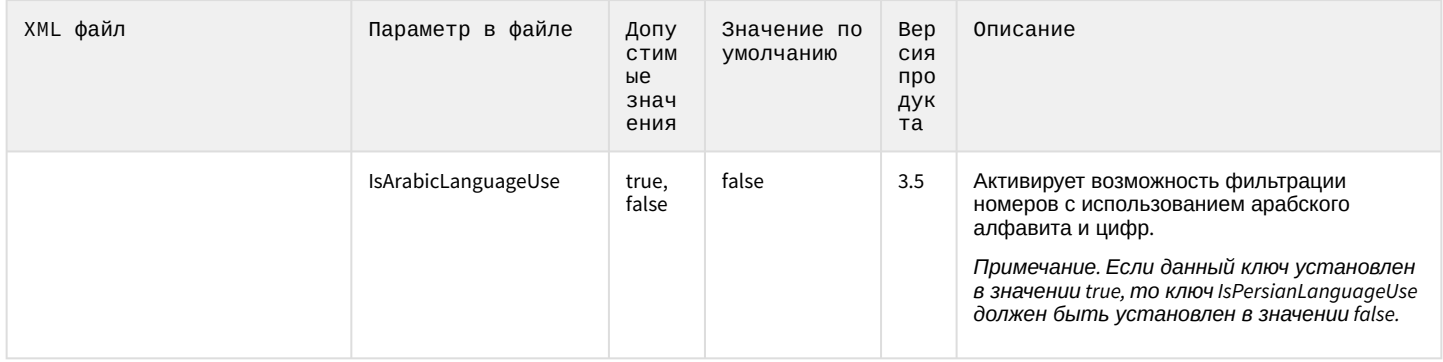

#### <span id="page-8-0"></span>3 FACE-Интеллект

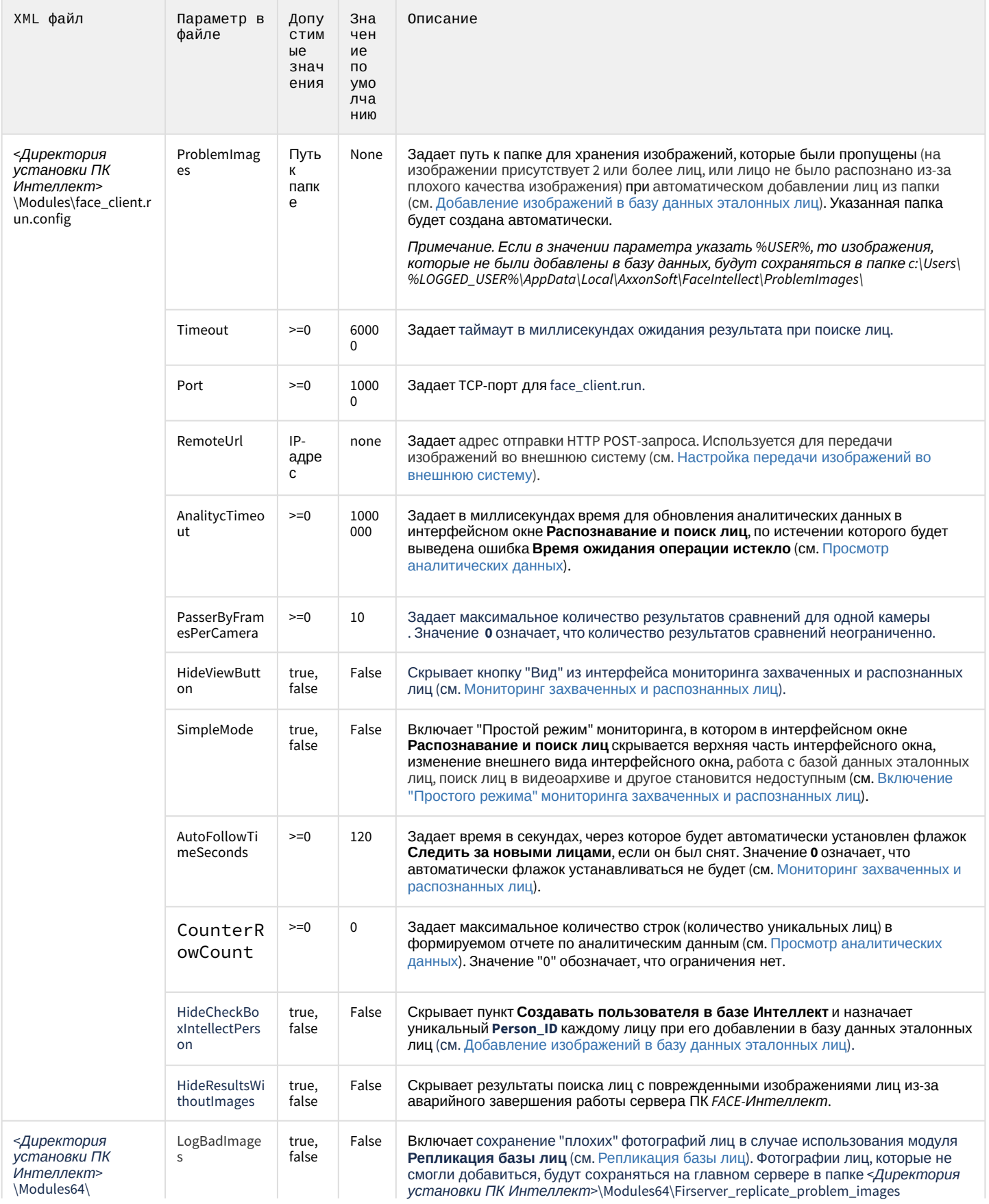

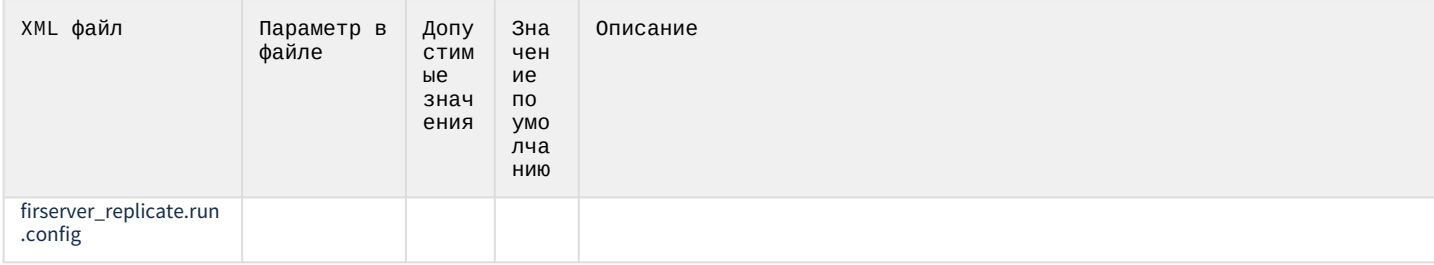

#### <span id="page-10-0"></span>4 Аххоп Проигрыватель

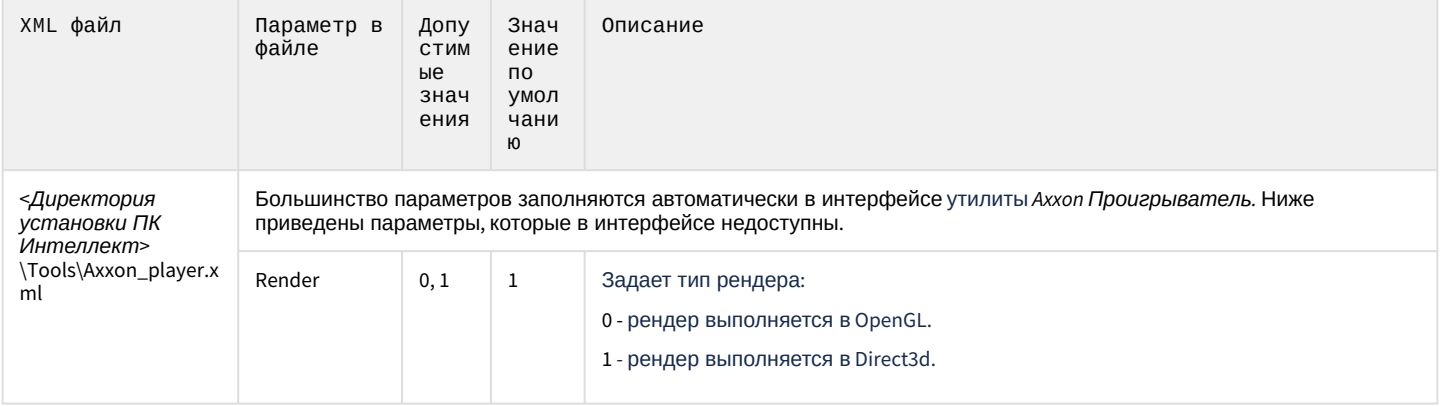